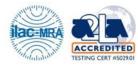

Report No.: FG230329006

### WINNF-TS-0122 Test Report

FCC ID : 2AWNP-AP22-48 Equipment : 5G AP-Indoor (n48)

Brand Name : CELONA Model Name : AP22

Applicant : Celona Inc.

900 E. Hamilton Avenue, Suite 200, Campbell, CA 95008, USA

Manufacturer : Celona Inc.

900 E. Hamilton Avenue, Suite 200, Campbell, CA 95008, USA

Standard : WINNF-TS-0122 Version V1.0.2

RF Interface : NR n48

The product was received on Mar. 26, 2023 and testing was performed from Mar. 28, 2023 to Apr. 26, 2023. We, Sporton International (USA) Inc., would like to declare that the tested sample has been evaluated in accordance with the test procedures given in WINNF-TS-0122 Version V1.0.2 and has been in compliance with the applicable technical standards.

The test results in this report apply exclusively to the tested model / sample. Without written approval from Sporton International (USA) Inc., the test report shall not be reproduced except in full.

Approved by: Lance Tang

Lance Tang

Sporton International (USA) Inc.

1175 Montague Expressway, Milpitas, CA 95035

TEL: 408 9043300 Page Number : 1 of 40

Issue Date : Jun. 05, 2023

Report Version : 02

### **Table of Contents**

| 1. | Adm   | inistration Data                                                                           | 4        |
|----|-------|--------------------------------------------------------------------------------------------|----------|
|    | 1.1   | Testing Laboratory                                                                         |          |
| 2. | Gene  | ral Information                                                                            |          |
|    | 2.1   | Description of Equipment Under Test (EUT)                                                  |          |
|    | 2.2   | Protocol Test Summary                                                                      |          |
|    | 2.3   | Measuring Equipment List                                                                   |          |
| 3. | Meas  | surement Environment                                                                       |          |
|    | 3.1   | Test configuration with Domain Proxy                                                       | 8        |
|    | 3.2   | Standards                                                                                  | _        |
| 4. | Proto | ocol Test Results                                                                          | 9        |
|    | 4.1   | [WINNF.FT.D.REG.6] Domain Proxy Single-Step registration for CBSD with CPI signed data     | 9        |
|    | 4.2   | [WINNF.FT.D.REG.9] Domain Proxy Missing Required parameters (responseCode 102)             | 10       |
|    | 4.3   | [WINNF.FT.D.REG.11] Domain Proxy Pending registration (responseCode 200)                   | 11       |
|    | 4.4   | [WINNF.FT.D.REG.13] Domain Proxy Invalid parameters (responseCode 103)                     | 12       |
|    | 4.5   | [WINNF.FT.D.REG.15] Domain Proxy Blacklisted CBSD (responseCode 101)                       | 13       |
|    | 4.6   | [WINNF.FT.D.REG.17] Domain Proxy Unsupported SAS protocol version (responseCode 100)       | 14       |
|    | 4.7   | [WINNF.FT.D.REG.19] Domain Proxy Group Error (responseCode 201)                            | 15       |
|    | 4.8   | [WINNF.FT.C.GRA.1] Unsuccessful Grant responseCode=400 (INTERFERENCE)                      | 16       |
|    | 4.9   | [WINNF.FT.C.GRA.2] Unsuccessful Grant responseCode=401 (GRANT_CONFLICT)                    | 17       |
|    | 4.10  | [WINNF.FT.D.HBT.2] Domain Proxy Heartbeat Success Case (first Heartbeat Response)          | 18       |
|    | 4.11  | [WINNF.FT.C.HBT.3] Heartbeat responseCode=105 (DEREGISTER)                                 | 21       |
|    | 4.12  | [WINNF.FT.C.HBT.5] Heartbeat responseCode=501 (SUSPENDED_GRANT) in First Heartbeat         |          |
|    | Resp  | onse                                                                                       | 22       |
|    | 4.13  | [WINNF.FT.C.HBT.6] Heartbeat responseCode=501 (SUSPENDED_GRANT) in Subsequent He           | eartbeat |
|    | Resp  | onse                                                                                       | 23       |
|    | 4.14  | [WINNF.FT.C.HBT.7] Heartbeat responseCode=502 (UNSYNC_OP_PARAM)                            | 25       |
|    | 4.15  | [WINNF.FT.D.HBT.8] Domain Proxy Heartbeat responseCode=500 (TERMINATED_GRANT)              | 26       |
|    | 4.16  | [WINNF.FT.C.HBT.9] Heartbeat Response Absent (First Heartbeat)                             | 28       |
|    | 4.17  | [WINNF.FT.C.HBT.10] Heartbeat Response Absent (Subsequent Heartbeat)                       | 29       |
|    | 4.18  | [WINNF.FT.D.RLQ.2] Domain Proxy Successful Relinquishment                                  | 30       |
|    | 4.19  | [WINNF.FT.D.DRG.2] Domain Proxy Successful Deregistration                                  | 32       |
|    | 4.20  | [WINNF.FT.C.SCS.1] Successful TLS connection between UUT and SAS Test Harness              | 34       |
|    | 4.21  | [WINNF.FT.C.SCS.2] TLS failure due to revoked certificate                                  | 35       |
|    | 4.22  | [WINNF.FT.C.SCS.3] TLS failure due to expired server certificate                           | 36       |
|    | 4.23  | [WINNF.FT.C.SCS.4] TLS failure when SAS Test Harness certificate is issued by an unknown C | A37      |
|    | 4.24  | [WINNF.FT.C.SCS.5] TLS failure when certificate at the SAS Test Harness is corrupted       | 38       |
|    | 4.25  | [WINNF.PT.C.HBT] UUT RF Transmit Power Measurement                                         | 39       |
|    | Appe  | endix A. Setup Photo                                                                       |          |

Appendix B. RF measurement plots

TEL: 408 9043300 Page Number : 2 of 40

Issue Date : Jun. 05, 2023

Report No.: FG230329006

Report Version : 02

#### History of this test report

| Report No.  | Version | Description                                                                                                    | Issue Date    |
|-------------|---------|----------------------------------------------------------------------------------------------------|---------------|
| FG230329006 | 01      | Initial issue of report                                                                                                    | May 04, 2023  |
| FG230329006 | 02      | Revise Equipment name, Description of Equipment Under Test (EUT) and appendix B  This report is an updated version, replacing the report issued on May 04, 2023. | Jun. 05, 2023 |
|             |         |                                                                                                    |               |
|             |         |                                                                                                    |               |
|             |         |                                                                                                    |               |
|             |         |                                                                                                    |               |
|             |         |                                                                                                    |               |
|             |         |                                                                                                    |               |
|             |         |                                                                                                    |               |
|             |         |                                                                                                    |               |
|             |         |                                                                                                    |               |
|             |         |                                                                                                    |               |
|             |         |                                                                                                    |               |
|             |         |                                                                                                    |               |

#### **Conformity Assessment Condition:**

The test results (PASS/FAIL) with all measurement uncertainty excluded are presented against the regulation limits or in accordance with the requirements stipulated by the applicant/manufacturer who shall bear all the risks of non-compliance that may potentially occur if measurement uncertainty is taken into account.

#### Disclaimer:

The product specifications of the EUT presented in the test report that may affect the test assessments are declared by the manufacturer who shall take full responsibility for the authenticity.

TEL: 408 9043300 Page Number : 3 of 40 Issue Date : Jun. 05, 2023

Report Version : 02

#### 1. Administration Data

#### 1.1 Testing Laboratory

| Test Site          | Sporton International (USA) Inc.                                    |
|--------------------|---------------------------------------------------------------------|
| Test Site Location | 1175 Montague Expressway, Milpitas, CA 95035<br>TEL: (408) 904-3300 |
| Test Site No.      | Sporton Site No.                                                    |
| rest site No.      | TH01-CA                                                             |
| Test Engineer      | Thomas Chen                                                         |
| Temperature        | 21 ~ 24 °C                                                          |
| Relative Humidity  | 48 ~ 53 %                                                           |

FCC Designation No.: US1250

#### 2. General Information

### 2.1 Description of Equipment Under Test (EUT)

| Product Feature & Specification |                                                                                                    |  |  |
|---------------------------------|----------------------------------------------------------------------------------------------------|--|--|
| EUT Type                        | 5G AP-Indoor (n48)                                                                                           |  |  |
| Brand Name                      | CELONA                                                                                                    |  |  |
| Model Name                      | AP22                                                                                                    |  |  |
| FCC ID                          | 2AWNP-AP22-48                                                                                                |  |  |
| Professional Installation       | ■ Yes □ No                                                                                                   |  |  |
| Unit Under Test Type            | <ul><li>■ BTS-CBSD product (Base Station)</li><li>□ CPE-CBSD product (Customer Premises Equipment)</li></ul> |  |  |
| Unit Under Test Category        | ■ Category A □ Category B                                                                                    |  |  |
| Domain Proxy support            | <ul><li>■ CBSD with Domain Proxy</li><li>□ CBSD without Domain Proxy</li></ul>                               |  |  |
| UUT Antenna Gain                | 5 dBi                                                                                                    |  |  |
| UUT HW Version                  | 01.ap22                                                                                                    |  |  |
| UUT FW Version                  | 2304.ap22                                                                                                    |  |  |
| UUT SW Version                  | 2304.ap22                                                                                                    |  |  |
| UUT Serial Number               | CXX006P (Label: AP22RFXAB0400136),<br>CXXSAS2 (Label: AP22RFXAB0400150)                                      |  |  |
| Domain Proxy HW Version         | 01.edge                                                                                                    |  |  |
| Domain Proxy SW Version         | 2304.edge                                                                                                    |  |  |

TEL: 408 9043300 Page Number : 4 of 40 Issue Date : Jun. 05, 2023

Report Version : 02

### 2.2 Protocol Test Summary

| Section    | Test Case ID      | Test Case Title                                         | Test Result |  |
|------------|-------------------|---------------------------------------------------------|-------------|--|
| 6.1.4.1.6  | WINNF.FT.D.REG.6  | Domain Proxy Single-Step registration for CBSD with CPI | DACC        |  |
|            |                   | signed data                                             | PASS        |  |
| 6.1.4.2.2  | WINNF.FT.D.REG.9  | Domain Proxy Missing Required parameters (responseCode  | DACC        |  |
|            |                   | 102)                                                    | PASS        |  |
| 6.1.4.2.4  | WINNF.FT.D.REG.11 | Domain Proxy Pending registration (responseCode 200)    | PASS        |  |
| 6.1.4.2.6  | WINNF.FT.D.REG.13 | Domain Proxy Invalid parameters (responseCode 103)      | PASS        |  |
| 6.1.4.2.8  | WINNF.FT.D.REG.15 | Domain Proxy Blacklisted CBSD (responseCode 101)        | PASS        |  |
| 6.1.4.2.10 | WINNF.FT.D.REG.17 | Domain Proxy Unsupported SAS protocol version           | DACC        |  |
|            |                   | responseCode 100)                                       | PASS        |  |
| 6.1.4.2.12 | WINNF.FT.D.REG.19 | Domain Proxy Group Error (responseCode 201)             | PASS        |  |
| 6.3.4.2.1  | WINNF.FT.C.GRA.1  | Unsuccessful Grant responseCode=400 (INTERFERENCE)      | PASS        |  |
| 6.3.4.2.2  | WINNF.FT.C.GRA.2  | Unsuccessful Grant responseCode=401 (GRANT_CONFLICT)    | PASS        |  |
| 6.4.4.1.2  | WINNF.FT.D.HBT.2  | Domain Proxy Heartbeat Success Case (first Heartbeat    | DACC        |  |
|            |                   | Response)                                               | PASS        |  |
| 6.4.4.2.1  | WINNF.FT.C.HBT.3  | Heartbeat responseCode=105 (DEREGISTER)                 | PASS        |  |
| 6.4.4.2.3  | WINNF.FT.C.HBT.5  | Heartbeat responseCode=501 (SUSPENDED_GRANT) in First   | DACC        |  |
|            |                   | Heartbeat Response                                      | PASS        |  |
| 6.4.4.2.4  | WINNF.FT.C.HBT.6  | Heartbeat responseCode=501 (SUSPENDED_GRANT) in         | DACC        |  |
|            |                   | Subsequent Heartbeat Response                           | PASS        |  |
| 6.4.4.2.5  | WINNF.FT.C.HBT.7  | Heartbeat responseCode=502 (UNSYNC_OP_PARAM)            | PASS        |  |
| 6.4.4.2.6  | WINNF.FT.D.HBT.8  | Domain Proxy Heartbeat responseCode=500                 | DACC        |  |
|            |                   | (TEMINATED_GRANT)                                       | PASS        |  |
| 6.4.4.3.1  | WINNF.FT.C.HBT.9  | Heartbeat Response Absent (First Heartbeat)             | PASS        |  |
| 6.4.4.3.2  | WINNF.FT.C.HBT.10 | Heartbeat Response Absent (Subsequent Heartbeat)        | PASS        |  |
| 6.6.4.1.2  | WINNF.FT.D.RLQ.2  | Domain Proxy Successful Relinquishment                  | PASS        |  |
| 6.7.4.1.2  | WINNF.FT.D.DRG.2  | Domain Proxy Successful Deregistration                  | PASS        |  |

TEL: 408 9043300 Page Number : 5 of 40 Issue Date : Jun. 05, 2023

Report Version : 02

| Section   | Test Case ID     | Test Case Title                                                      | Test Result |
|-----------|------------------|----------------------------------------------------------------------|-------------|
| 6.8.4.1.1 | WINNF.FT.C.SCS.1 | Successful TLS connection between UUT and SAS Test<br>Harness        | PASS        |
| 6.8.4.2.1 | WINNF.FT.C.SCS.2 | TLS failure due to revoked certificate                               | PASS        |
| 6.8.4.2.2 | WINNF.FT.C.SCS.3 | TLS failure due to expired server certificate                        | PASS        |
| 6.8.4.2.3 | WINNF.FT.C.SCS.4 | TLS failure when SAS Test Harness certificate is issue by unknown CA | PASS        |
| 6.8.4.2.4 | WINNF.FT.C.SCS.5 | TLS failure when certificate at the SAS Test Harness is corrupted    | PASS        |
| 7.1.4.1.1 | WINNF.PT.C.HBT   | UUT RF Transmit Power Measurement                                    | PASS        |

### 2.3 Measuring Equipment List

| Nama                 | Brand Name         | Type/Model | Serial Number | Calibration  |              |
|----------------------|--------------------|------------|---------------|--------------|--------------|
| Name                 |                    |            |               | Last Cal.    | Due Date     |
| Spectrum<br>Analyzer | Rohde &<br>Schwarz | FSV40      | 101545        | May 31, 2022 | May 30, 2023 |

TEL: 408 9043300 Page Number : 6 of 40 Issue Date : Jun. 05, 2023

Report Version

: 02

#### 3. Measurement Environment

| Measurement Environment Information |            |  |
|-------------------------------------|------------|--|
| SAS Test Harness version            | 1.0.0.3    |  |
| Operating System                    | Windows 10 |  |
| TLS version                         | V 1.2      |  |
| Python version                      | V 2.7      |  |

|                       | Conditional Test Case |                                                                                                    |  |  |  |  |
|-----------------------|-----------------------|----------------------------------------------------------------------------------------------------|--|--|--|--|
| Support<br>(Yes / No) | Condition             | Definition                                                                                                    |  |  |  |  |
| No                    | C1                    | Mandatory for UUT which supports multi-step registration message                                                                                                    |  |  |  |  |
| No                    | C2                    | Mandatory for UUT which supports single-step registration with no CPI-signed data in the registration message. By definition, this is a subset of Category A devices which determine all registration information, including location, without CPI intervention. |  |  |  |  |
| Yes                   | C3                    | Mandatory for UUT which supports single-step registration containing CPIsigned data in the registration message.                                                                                                    |  |  |  |  |
| No                    | C4                    | Mandatory for UUT which supports RECEIVED_POWER_WITHOUT_GRANT measurement report type                                                                                                    |  |  |  |  |
| No                    | C5                    | Mandatory for UUT which supports RECEIVED_POWER_WITH_GRANT measurement report type.                                                                                                    |  |  |  |  |
| No                    | C6                    | Mandatory for UUT which supports parameter change being made at the UUT and prior to sending a deregistration.                                                                                                    |  |  |  |  |

TEL: 408 9043300 Page Number : 7 of 40
Issue Date : Jun. 05, 2023

Report Version : 02

#### 3.1 Test configuration with Domain Proxy

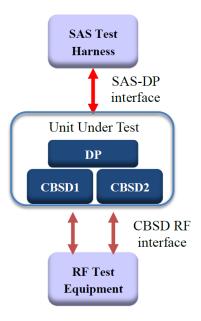

#### 3.2 Standards

[n.1]. WINNF-TS-0122 Version 1.0.2, "Conformance and Performance Test Technical Specification; CBSD/DP as Unit Under Test (UUT)", 25 November 2020

[n.2]. WINNF-TS-0016 Version 1.2.6, "SAS to CBSD Technical Specification", 25 November 2020

TEL: 408 9043300 Page Number : 8 of 40

Issue Date : Jun. 05, 2023

Report No.: FG230329006

Report Version : 02

#### 4. Protocol Test Results

### 4.1 [WINNF.FT.D.REG.6] Domain Proxy Single-Step registration for CBSD with CPI signed data

| # | Test Execution Steps                                                        | Results |
|---|-----------------------------------------------------------------------------|---------|
|   | Ensure the following conditions are met for test entry:                     |         |
|   | UUT has successfully completed SAS Discovery and                            |         |
| 1 | Authentication with SAS Test Harness                                        |         |
| ' | UUT is in the Unregistered state                                            |         |
|   | All of the required and REG-Conditional parameters shall be                 |         |
|   | configured and CPI signature provided                                       |         |
|   | The DP with two CBSDs sends Registration requests in the form of one        |         |
|   | 2-element Array or as individual messages to the SAS Test Harness:          |         |
|   | The required userId, fccId and cbsdSerialNumber and REG-                    |         |
|   | Conditional cbsdCategory, airInterface, measCapability and                  |         |
| 2 | cpiSignatureData registration parameters shall be sent from the             | PASS    |
|   | CBSD and conform to proper format and acceptable ranges.                    |         |
|   | Any optional registration parameters that may be included in the            |         |
|   | message shall be verified that they conform to proper format and are        |         |
|   | within acceptable ranges.                                                   |         |
|   | SAS Test Harness sends a CBSD Registration Response in the                  |         |
|   | form of one 2-element Array or as individual messages as follows:           |         |
| 3 | - cbsdld = Ci                                                               |         |
|   | <ul> <li>measReportConfig for each CBSD shall not be included.</li> </ul>   |         |
|   | <ul><li>responseCode = 0 for each CBSD</li></ul>                            |         |
| 4 | After completion of step 3, SAS Test Harness will not provide any positive  |         |
|   | response (responseCode=0) to further request messages from the UUT.         |         |
|   | Monitor the RF output of each UUT from start of test until 60 seconds after |         |
| 5 | Step 3 is complete. This is the end of the test. Verify:                    | PASS    |
|   | UUT shall not transmit RF                                                   |         |

TEL: 408 9043300

Page Number : 9 of 40 : Jun. 05, 2023

## 4.2 [WINNF.FT.D.REG.9] Domain Proxy Missing Required parameters (responseCode 102)

| # | Test Execution Steps                                                        | Results |
|---|-----------------------------------------------------------------------------|---------|
|   | Ensure the following conditions are met for test entry:                     |         |
| 1 | UUT has successfully completed SAS Discovery and                            |         |
| ' | Authentication with SAS Test Harness                                        |         |
|   | UUT is in the Unregistered state                                            |         |
| 2 | The DP with two CBSDs sends a Registration request in the form of one       |         |
|   | 2-element Array or as individual messages to SAS Test Harness.              |         |
|   | SAS Test Harness sends a CBSD Registration Response in the form of one      |         |
| 3 | 2-element Array or as individual messages as follows:                       |         |
| 3 | <ul> <li>SAS response does not include a cbsdld.</li> </ul>                 |         |
|   | <ul><li>responseCode = Ri for CBSD1 and CBSD2</li></ul>                     |         |
|   | After completion of step 3, SAS Test Harness will not provide any positive  |         |
| 4 | response (responseCode=0) to further request messages from the UUT.         |         |
|   | Monitor the RF output of each UUT from start of test until 60 seconds after |         |
| 5 | Step 3 is complete. This is the end of the test. Verify:                    | PASS    |
|   | • UUT shall not transmit RF                                                 |         |

TEL: 408 9043300 Page Number : 10 of 40 Issue Date : Jun. 05, 2023

Report Version : 02

## 4.3 [WINNF.FT.D.REG.11] Domain Proxy Pending registration (responseCode 200)

| # | Test Execution Steps                                                        | Results |
|---|-----------------------------------------------------------------------------|---------|
|   | Ensure the following conditions are met for test entry:                     |         |
| 1 | UUT has successfully completed SAS Discovery and                            |         |
| ' | Authentication with SAS Test Harness                                        |         |
|   | UUT is in the Unregistered state                                            |         |
| 2 | The DP with two CBSDs sends a Registration request in the form of one       |         |
|   | 2-element Array or as individual messages to SAS Test Harness.              |         |
|   | SAS Test Harness sends a CBSD Registration Response in the form of one      |         |
| 3 | 2-element Array or as individual messages as follows:                       |         |
| 3 | <ul> <li>SAS response does not include a cbsdld.</li> </ul>                 |         |
|   | <ul><li>responseCode = Ri for CBSD1 and CBSD2</li></ul>                     |         |
|   | After completion of step 3, SAS Test Harness will not provide any positive  |         |
| 4 | response (responseCode=200) to further request messages from the UUT.       |         |
|   | Monitor the RF output of each UUT from start of test until 60 seconds after |         |
| 5 | Step 3 is complete. This is the end of the test. Verify:                    | PASS    |
|   | • UUT shall not transmit RF                                                 |         |

TEL: 408 9043300 Page Number : 11 of 40 Issue Date : Jun. 05, 2023

Report Version : 02

## 4.4 [WINNF.FT.D.REG.13] Domain Proxy Invalid parameters (responseCode 103)

| # | Test Execution Steps                                                        | Results |
|---|-----------------------------------------------------------------------------|---------|
|   | Ensure the following conditions are met for test entry:                     |         |
| 1 | UUT has successfully completed SAS Discovery and                            |         |
| ' | Authentication with SAS Test Harness                                        |         |
|   | UUT is in the Unregistered state                                            |         |
| 2 | The DP with two CBSDs sends a Registration request in the form of one       |         |
|   | 2-element Array or as individual messages to SAS Test Harness.              |         |
|   | SAS Test Harness sends a CBSD Registration Response in the form of one      |         |
| 3 | 2-element Array or as individual messages as follows:                       |         |
| 3 | <ul> <li>SAS response does not include a cbsdld.</li> </ul>                 |         |
|   | <ul><li>responseCode = Ri for CBSD1 and CBSD2</li></ul>                     |         |
|   | After completion of step 3, SAS Test Harness will not provide any positive  |         |
| 4 | response (responseCode R1 = 0 for CBSD1 and R2 = 103 for CBSD2) to          |         |
|   | further request messages from the UUT.                                      |         |
|   | Monitor the RF output of each UUT from start of test until 60 seconds after |         |
| 5 | Step 3 is complete. This is the end of the test. Verify:                    | PASS    |
|   | • UUT shall not transmit RF                                                 |         |

TEL: 408 9043300 Page Number : 12 of 40 Issue Date : Jun. 05, 2023

Report Version : 02

## 4.5 [WINNF.FT.D.REG.15] Domain Proxy Blacklisted CBSD (responseCode 101)

| # | Test Execution Steps                                                        | Results |
|---|-----------------------------------------------------------------------------|---------|
|   | Ensure the following conditions are met for test entry:                     |         |
| 1 | UUT has successfully completed SAS Discovery and                            |         |
| ' | Authentication with SAS Test Harness                                        |         |
|   | UUT is in the Unregistered state                                            |         |
| 2 | The DP with two CBSDs sends a Registration request in the form of one       |         |
|   | 2-element Array or as individual messages to SAS Test Harness.              |         |
|   | SAS Test Harness sends a CBSD Registration Response in the form of one      |         |
| 3 | 2-element Array or as individual messages as follows:                       |         |
| 3 | <ul> <li>SAS response does not include a cbsdld.</li> </ul>                 |         |
|   | <ul><li>responseCode = Ri for CBSD1 and CBSD2</li></ul>                     |         |
|   | After completion of step 3, SAS Test Harness will not provide any positive  |         |
| 4 | response (responseCode R1 = 0 for CBSD1 and R2 = 101 for CBSD2) to          |         |
|   | further request messages from the UUT.                                      |         |
|   | Monitor the RF output of each UUT from start of test until 60 seconds after |         |
| 5 | Step 3 is complete. This is the end of the test. Verify:                    | PASS    |
|   | UUT shall not transmit RF                                                   |         |

TEL: 408 9043300 Page Number : 13 of 40 Issue Date : Jun. 05, 2023

Report Version : 02

## 4.6 [WINNF.FT.D.REG.17] Domain Proxy Unsupported SAS protocol version (responseCode 100)

| # | Test Execution Steps                                                        | Results |
|---|-----------------------------------------------------------------------------|---------|
|   | Ensure the following conditions are met for test entry:                     |         |
| 1 | UUT has successfully completed SAS Discovery and                            |         |
| ' | Authentication with SAS Test Harness                                        |         |
|   | UUT is in the Unregistered state                                            |         |
| 2 | The DP with two CBSDs sends a Registration request in the form of one       |         |
| 2 | 2-element Array or as individual messages to SAS Test Harness.              |         |
|   | SAS Test Harness sends a CBSD Registration Response in the form of one      |         |
| 3 | 2-element Array or as individual messages as follows:                       |         |
| 3 | <ul> <li>SAS response does not include a cbsdld.</li> </ul>                 |         |
|   | <ul><li>responseCode = Ri for CBSD1 and CBSD2</li></ul>                     |         |
|   | After completion of step 3, SAS Test Harness will not provide any positive  |         |
| 4 | response (responseCode (Ri) = 100 for each CBSD) to further request         |         |
|   | messages from the UUT.                                                      |         |
|   | Monitor the RF output of each UUT from start of test until 60 seconds after |         |
| 5 | Step 3 is complete. This is the end of the test. Verify:                    | PASS    |
|   | UUT shall not transmit RF                                                   |         |

TEL: 408 9043300 Page Number : 14 of 40 Issue Date : Jun. 05, 2023

Report Version : 02

### 4.7 [WINNF.FT.D.REG.19] Domain Proxy Group Error (responseCode 201)

| # | Test Execution Steps                                                        | Results |
|---|-----------------------------------------------------------------------------|---------|
|   | Ensure the following conditions are met for test entry:                     |         |
| 1 | UUT has successfully completed SAS Discovery and                            |         |
| ' | Authentication with SAS Test Harness                                        |         |
|   | UUT is in the Unregistered state                                            |         |
| 2 | The DP with two CBSDs sends a Registration request in the form of one       |         |
|   | 2-element Array or as individual messages to SAS Test Harness.              |         |
|   | SAS Test Harness sends a CBSD Registration Response in the form of one      |         |
| 3 | 2-element Array or as individual messages as follows:                       |         |
| 3 | <ul> <li>SAS response does not include a cbsdld.</li> </ul>                 |         |
|   | <ul><li>responseCode = Ri for CBSD1 and CBSD2</li></ul>                     |         |
|   | After completion of step 3, SAS Test Harness will not provide any positive  |         |
| 4 | response (responseCode R1 = 0 for CBSD1 and R2 = 201 for CBSD2) to          |         |
|   | further request messages from the UUT.                                      |         |
|   | Monitor the RF output of each UUT from start of test until 60 seconds after |         |
| 5 | Step 3 is complete. This is the end of the test. Verify:                    | PASS    |
|   | UUT shall not transmit RF                                                   |         |

TEL: 408 9043300 Page Number : 15 of 40 Issue Date : Jun. 05, 2023

Report Version : 02

## 4.8 [WINNF.FT.C.GRA.1] Unsuccessful Grant responseCode=400 (INTERFERENCE)

| # | Test Execution Steps                                                       | Results |
|---|----------------------------------------------------------------------------|---------|
|   | Ensure the following conditions are met for test entry:                    |         |
| 1 | UUT has registered successfully with SAS Test Harness, with                |         |
|   | cbsdld = C                                                                 |         |
| 2 | UUT sends valid Grant Request.                                             |         |
|   | SAS Test Harness sends a Grant Response message, including                 |         |
| 3 | • cbsdld=C                                                                 |         |
|   | • responseCode = R                                                         |         |
| 4 | After completion of step 3, SAS Test Harness will not provide any positive |         |
| 4 | response (responseCode=0) to further request messages from the UUT.        |         |
|   | Monitor the RF output of the UUT from start of test until 60 seconds after |         |
| 5 | Step 3 is complete. This is the end of the test. Verify:                   | PASS    |
|   | UUT shall not transmit RF                                                  |         |

TEL: 408 9043300 Page Number : 16 of 40 Issue Date : Jun. 05, 2023

Report Version : 02

## 4.9 [WINNF.FT.C.GRA.2] Unsuccessful Grant responseCode=401 (GRANT\_CONFLICT)

| # | Test Execution Steps                                                       | Results |
|---|----------------------------------------------------------------------------|---------|
|   | Ensure the following conditions are met for test entry:                    |         |
| 1 | UUT has registered successfully with SAS Test Harness, with                |         |
|   | cbsdld = C                                                                 |         |
| 2 | UUT sends valid Grant Request.                                             |         |
|   | SAS Test Harness sends a Grant Response message, including                 |         |
| 3 | • cbsdld=C                                                                 |         |
|   | • responseCode = R                                                         |         |
| 4 | After completion of step 3, SAS Test Harness will not provide any positive |         |
| 4 | response (responseCode=401) to further request messages from the UUT.      |         |
|   | Monitor the RF output of the UUT from start of test until 60 seconds after |         |
| 5 | Step 3 is complete. This is the end of the test. Verify:                   | PASS    |
|   | UUT shall not transmit RF                                                  |         |

TEL: 408 9043300 Page Number : 17 of 40
Issue Date : Jun. 05, 2023

Report Version : 02

# 4.10 [WINNF.FT.D.HBT.2] Domain Proxy Heartbeat Success Case (first Heartbeat Response)

| # | Test Execution Steps                                                       | Results |
|---|----------------------------------------------------------------------------|---------|
|   | Ensure the following conditions are met for test entry:                    |         |
| 1 | DP has two CBSD registered successfully with SAS Test                      |         |
|   | Harness, with cbsdld = Ci, i={1,2}                                         |         |
|   | DP sends a message:                                                        |         |
| 2 | If message is a Spectrum Inquiry Request, go to step 3                     |         |
|   | If message is a Grant Request, go to step 5                                |         |
|   | DP sends a Spectrum Inquiry Request message for each CBSD. This may        |         |
|   | occur in a separate message per CBSD, or together in a single message      |         |
|   | with array of 2.                                                           |         |
| 3 | Verify Spectrum Inquiry Request message is formatted correctly for each    | PASS    |
| O | CBSD, including for CBSDi, i={1,2}:                                        | 17.00   |
|   | • cbsdld = Ci                                                              |         |
|   | List of frequencyRange objects sent by DP are within the CBRS              |         |
|   | frequency range                                                            |         |
|   | If a separate Spectrum Inquiry Request message was sent for each CBSD, the |         |
|   | SAS Test Harness shall respond to each Spectrum Inquiry Request message    |         |
|   | with a separate Spectrum Inquiry Response message.                         |         |
|   | If a single Spectrum Inquiry Request message was sent containing a 2-      |         |
|   | object array (one per CBSD), the SAS Test Harness shall respond with a     |         |
| 4 | single Spectrum Inquiry Response message containing a 2-object array.      |         |
|   | Verify parameters for each CBSD within the Spectrum Inquiry                |         |
|   | Response message are as follows, for CBSDi, i={1,2}:                       |         |
|   | • cbsdld = Ci                                                              |         |
|   | availableChannel is an array of availableChannel objects                   |         |
|   | • responseCode = 0                                                         |         |

TEL: 408 9043300 Page Number : 18 of 40 Issue Date : Jun. 05, 2023

Report Version : 02

| # | Test Execution Steps                                                                                       | Results |
|---|----------------------------------------------------------------------------------------------------|---------|
|   | DP sends a Grant Request message for each CBSD. This may occur in a                                        |         |
|   | separate message per CBSD, or together in a single message with array of 2.                                |         |
|   | Verify Grant Request message is formatted correctly for each CBSD, including                               |         |
|   | for CBSDi, i={1,2}:                                                                                        |         |
| 5 | • cbsdld = C                                                                                               | PASS    |
|   | <ul> <li>maxEIRP is at or below the limit appropriate for CBSD</li> </ul>                                  |         |
|   | category as defined by Part 96                                                                             |         |
|   | operationFrequencyRange, Fi, sent by UUT is a valid range within                                           |         |
|   | the CBRS band                                                                                              |         |
|   | If a separate Grant Request message was sent for each CBSD, the SAS Test                                   |         |
|   | Harness shall respond to each Grant Request message with a separate                                        |         |
|   | Grant Response message.                                                                                    |         |
|   | If a single Grant Request message was sent containing a 2-object array (one                                |         |
|   | per CBSD), the SAS Test Harness shall respond with a single Grant                                          |         |
|   | Response message containing a 2-object array.                                                              |         |
| 6 |                                                                                                    |         |
|   | Verify parameters for each CBSD within the Grant Response message are as                                   |         |
|   | follows, for CBSDi, i={1,2}:                                                                               |         |
|   | • cbsdld = Ci                                                                                              |         |
|   | • grantId = Gi = a valid grant ID                                                                          |         |
|   | <ul> <li>grantExpireTime = UTC time greater than duration of the test</li> <li>responseCode = 0</li> </ul> |         |
|   | Ensure DP sends first Heartbeat Request message for each CBSD.                                             |         |
|   | This may occur in a separate message per CBSD, or together in a single                                     |         |
|   | message with array of 2.                                                                                   |         |
| _ | Verify Heartbeat Request message is formatted correctly for each CBSD,                                     | D.4.00  |
| 7 | including, for CBSDi i={1,2}:                                                                              | PASS    |
|   | • <i>cbsdld</i> = Ci, i={1,2}                                                                              |         |
|   | • grantId = Gi, i={1,2}                                                                                    |         |
|   | operationState = "GRANTED"                                                                                 |         |

TEL: 408 9043300 Page Number : 19 of 40 Issue Date : Jun. 05, 2023

Report Version : 02

| #  | Test Execution Steps                                                                                                    | Results |
|----|----------------------------------------------------------------------------------------------------|---------|
|    | If a separate Heartbeat Request message was sent for each CBSD by the                                                                                                    |         |
|    | DP, the SAS Test Harness shall respond to each Heartbeat Request message with a separate Heartbeat Response message.                                                                                                    |         |
| 8  | If a single Heartbeat Request message was sent by the DP containing a 2-object array (one per CBSD), the SAS Test Harness shall respond with a single Heartbeat Response message containing a 2-object array.                                                                                                    |         |
|    | Verify parameters for each CBSD within the Heartbeat Response message are as follows, for CBSDi:  • cbsdld = Ci • grantld = Gi • transmitExpireTime = current UTC time + 200 seconds • responseCode = 0                                                                                                    |         |
| 9  | For further Heartbeat Request messages sent from DP after completion of step 8, validate message is sent within latest specified heartbeatInterval for CBSDi:  • cbsdld = Ci • grantld = Gi • operationState = "AUTHORIZED"  and SAS Test Harness responds with a Heartbeat Response message including the following parameters, for CBSDi  • cbsdld = Ci • grantld = Gi • transmitExpireTime = current UTC time + 200 seconds  • responseCode = 0 | PASS    |
| 10 | Monitor the RF output of the UUT from start of test until UUT transmission commences. Monitor the RF output of the UUT from start of test until RF transmission commences. Verify:  • UUT does not transmit at any time prior to completion of the first heartbeat response  • UUT transmits after step 8 is complete, and its transmission is limited to within the bandwidth range Fi.                                                           | PASS    |

TEL: 408 9043300 Page Number : 20 of 40 Issue Date : Jun. 05, 2023

Report Version : 02

### 4.11 [WINNF.FT.C.HBT.3] Heartbeat responseCode=105 (DEREGISTER)

| # | Test Execution Steps                                                                                                    | Results |
|---|----------------------------------------------------------------------------------------------------|---------|
| 1 | Ensure the following conditions are met for test entry:  • UUT has registered successfully with SAS Test Harness  • UUT has a valid single grant as follows:  • valid cbsdld = C  • valid grantld = G  • grant is for frequency range F, power P  • grantExpireTime = UTC time greater than duration of the test  • UUT is in AUTHORIZED state and is transmitting within the grant bandwidth F on RF interface |         |
| 2 | UUT sends a Heartbeat Request message.  Ensure Heartbeat Request message is sent within Heartbeat Interval specified in the latest Heartbeat Response, and formatted correctly, including:  • cbsdld = C • grantld = G • operationState = "AUTHORIZED"                                                                                                    | PASS    |
| 3 | SAS Test Harness sends a Heartbeat Response message, including the following parameters:  • cbsdld = C  • grantld = G  • transmitExpireTime = T = Current UTC time  • responseCode = 105 (DEREGISTER)                                                                                                    |         |
| 4 | After completion of step 3, SAS Test Harness shall not allow any further grants to the UUT.                                                                                                    |         |
| 5 | Monitor the RF output of the UUT. Verify:  UUT shall stop transmission within (T + 60 seconds) of completion of step 3                                                                                                    | PASS    |

TEL: 408 9043300 Page Number : 21 of 40 Issue Date : Jun. 05, 2023

Report Version : 02

#### [WINNF.FT.C.HBT.5] Heartbeat responseCode=501 4.12 (SUSPENDED\_GRANT) in First Heartbeat Response

| # | Test Execution Steps                                                                                                    | Results |
|---|----------------------------------------------------------------------------------------------------|---------|
| 1 | <ul> <li>Ensure the following conditions are met for test entry:         <ul> <li>UUT has registered successfully with SAS Test Harness</li> <li>UUT has a valid single grant as follows:</li></ul></li></ul>                                                                                                    |         |
| 2 | UUT sends a Heartbeat Request message.  Verify Heartbeat Request message is formatted correctly, including:  • cbsdld = C  • grantld = G  • operationState = "GRANTED"                                                                                                    | PASS    |
| 3 | SAS Test Harness sends a Heartbeat Response message, including the following parameters:  • cbsdld = C  • grantld = G  • transmitExpireTime = T = current UTC time  • responseCode = 501 (SUSPENDED_GRANT)                                                                                                    |         |
| 4 | After completion of step 3, SAS Test Harness shall not allow any further grants to the UUT.                                                                                                    |         |
| 5 | Monitor the SAS-CBSD interface. Verify either A OR B occurs:  A. UUT sends a Heartbeat Request message. Ensure message is sent within latest specified heartbeatInterval, and is correctly formatted with parameters:  • cbsdld = C • grantld = G • operationState = "GRANTED"  B. UUT sends a Relinquishment request message. Ensure message is correctly formatted with parameters:  • cbdsld = C • grantld = G  Monitor the RF output of the UUT. Verify:  • UUT does not transmit at any time | PASS    |

Page Number : 22 of 40 Issue Date : Jun. 05, 2023 TEL: 408 9043300

Report Version : 02

## 4.13 [WINNF.FT.C.HBT.6] Heartbeat responseCode=501 (SUSPENDED\_GRANT) in Subsequent Heartbeat Response

| # | Test Execution Steps                                                        | Results |
|---|-----------------------------------------------------------------------------|---------|
|   | Ensure the following conditions are met for test entry:                     |         |
|   | UUT has registered successfully with SAS Test Harness                       |         |
|   | UUT has a valid single grant as follows:                                    |         |
|   | ○ valid <i>cbsdld</i> = C                                                   |         |
| 1 | ○ valid <i>grantId</i> = G                                                  |         |
| • | <ul> <li>grant is for frequency range F, power P</li> </ul>                 |         |
|   | <ul> <li>grantExpireTime = UTC time greater than duration of the</li> </ul> |         |
|   | test                                                                        |         |
|   | UUT is in AUTHORIZED state and is transmitting within the grant             |         |
|   | bandwidth F on RF interface                                                 |         |
|   | UUT sends a Heartbeat Request message.                                      | PASS    |
|   | Verify Heartbeat Request message is sent within latest specified            |         |
| 2 | heartbeatInterval, and is formatted correctly, including:                   |         |
| _ | • cbsdld = C                                                                | 17.00   |
|   | • grantId = G                                                               |         |
|   | operationState = "AUTHORIZED"                                               |         |
|   | SAS Test Harness sends a Heartbeat Response message, including the          |         |
|   | following parameters:                                                       |         |
| 3 | • cbsdld = C                                                                |         |
| 3 | • grantId = G                                                               |         |
|   | <ul> <li>transmitExpireTime = T = current UTC time</li> </ul>               |         |
|   | <ul><li>responseCode = 501 (SUSPENDED_GRANT)</li></ul>                      |         |
| 4 | After completion of step 3, SAS Test Harness shall not allow any further    |         |
|   | grants to the UUT.                                                          |         |

TEL: 408 9043300 Page Number : 23 of 40 Issue Date : Jun. 05, 2023

Report Version : 02

| # | Test Execution Steps                                                       | Results |
|---|----------------------------------------------------------------------------|---------|
|   | Monitor the SAS-CBSD interface. Verify either A OR B occurs:               |         |
|   | A. UUT sends a Heartbeat Request message. Ensure message is                |         |
|   | sent within latest specified heartbeatInterval, and is correctly           |         |
|   | formatted with parameters:                                                 |         |
|   | • cbsdld = C                                                               | PASS    |
|   | • grantId = G                                                              |         |
| 5 | <ul><li>operationState = "GRANTED"</li></ul>                               |         |
| 3 | B. UUT sends a Relinquishment Request message. Ensure                      | PASS    |
|   | message is correctly formatted with parameters:                            |         |
|   | • cbdsld = C                                                               |         |
|   | • grantId = G                                                              |         |
|   | Monitor the RF output of the UUT. Verify:                                  |         |
|   | <ul> <li>UUT shall stop transmission within (T + 60 seconds) of</li> </ul> |         |
|   | completion of step 3                                                       |         |

TEL: 408 9043300 Page Number : 24 of 40 Issue Date : Jun. 05, 2023

Report Version : 02

## 4.14 [WINNF.FT.C.HBT.7] Heartbeat responseCode=502 (UNSYNC\_OP\_PARAM)

| # | Test Execution Steps                                                                                                    | Results |
|---|----------------------------------------------------------------------------------------------------|---------|
| 1 | <ul> <li>Ensure the following conditions are met for test entry:         <ul> <li>UUT has registered successfully with SAS Test Harness</li> <li>UUT has a valid single grant as follows:</li></ul></li></ul>                                                                                             |         |
| 2 | UUT sends a Heartbeat Request message.  Verify Heartbeat Request message is sent within latest specified  heartbeatInterval, and is formatted correctly, including:  • cbsdld = C  • grantId = G  • operationState = "AUTHORIZED"                                                                         | PASS    |
| 3 | SAS Test Harness sends a Heartbeat Response message, including the following parameters:  • cbsdld = C  • grantld = G  • transmitExpireTime = T = Current UTC Time  • responseCode = 502 (UNSYNC_OP_PARAM)                                                                                                |         |
| 4 | After completion of step 3, SAS Test Harness shall not allow any further grants to the UUT.                                                                                                    |         |
| 5 | Monitor the SAS-CBSD interface. Verify:  • UUT sends a Grant Relinquishment Request message. Verify message is correctly formatted with parameters:  • cbdsId = C  • grantId = G  Monitor the RF output of the UUT. Verify:  • UUT shall stop transmission within (T+60) seconds of completion of step 3. | PASS    |

TEL: 408 9043300 Page Number : 25 of 40 Issue Date : Jun. 05, 2023

Report Version : 02

## 4.15 [WINNF.FT.D.HBT.8] Domain Proxy Heartbeat responseCode=500 (TERMINATED\_GRANT)

| # | Test Execution Steps                                                        | Results |
|---|-----------------------------------------------------------------------------|---------|
|   | Ensure the following conditions are met for test entry:                     |         |
|   | DP has two CBSD registered successfully with SAS Test                       |         |
|   | Harness                                                                     |         |
|   | Each CBSD {1,2} has a valid single grant as follows:                        |         |
|   | ○ valid <i>cbsdld</i> = Ci, i={1,2}                                         |         |
| 1 | ○ valid <i>grantId</i> = Gi, i={1,2}                                        |         |
|   | <ul> <li>grant is for frequency range Fi, power Pi</li> </ul>               |         |
|   | <ul> <li>grantExpireTime = UTC time greater than duration of the</li> </ul> |         |
|   | test                                                                        |         |
|   | Both CBSD are in AUTHORIZED state and transmitting within their             |         |
|   | granted bandwidth on RF interface                                           |         |
|   | DP sends a Heartbeat Request message for each CBSD. This may occur in a     |         |
|   | separate message per CBSD, or together in a single message with array of    |         |
|   | size 2.                                                                     |         |
|   | Verify Heartbeat Request message is sent within latest specified            |         |
| 2 | heartbeatInterval, and is formatted correctly for each CBSD, including, for | PASS    |
|   | CBSDi i={1,2}:                                                              |         |
|   | • cbsdld = Ci, i = {1,2}                                                    |         |
|   | • grantId = Gi, i = {1,2}                                                   |         |
|   | operationState = "AUTHORIZED"                                               |         |

TEL: 408 9043300 Page Number : 26 of 40 Issue Date : Jun. 05, 2023

Report Version : 02

# Results **Test Execution Steps** If separate Heartbeat Request message was sent for each CBSD by the DP, the SAS Test Harness shall respond to each Heartbeat Request message with a separate Heartbeat Response message. If a single Heartbeat Request message was sent by the DP containing a 2-object array (one per CBSD), the SAS Test Harness shall respond with a single Heartbeat Response message containing a 2-object array. Parameters for each CBSD within the Heartbeat Response message should be as follows, for CBSDi: cbsdld = Ci grantld = Gi For CBSD1: transmitExpireTime = current UTC time + 200 seconds o responseCode = 0 For CBSD2: o transmitExpireTime = T = current UTC time o responseCode = 500 (TERMINATED\_GRANT) After completion of step 3, SAS Test Harness shall not allow any further grants to the UUT. If CBSD sends further Heartbeat Request messages for CBSD1, SAS Test Harness shall respond with a Heartbeat Response message with parameters: 4 cbsdld = C1grantId = G1transmitExpireTime = current UTC time + 200 seconds responseCode = 0Heartbeat Request message is within heartbeatInterval of previous Heartbeat Request message Monitor the RF output of CBSD2. Verify: 5 **PASS** CBSD2 shall stop transmission within bandwidth F2 within (T + 60 seconds) of completion of step 3

TEL: 408 9043300 Page Number : 27 of 40 Issue Date : Jun. 05, 2023

Report Version : 02

### 4.16 [WINNF.FT.C.HBT.9] Heartbeat Response Absent (First Heartbeat)

| # | Test Execution Steps                                                            | Results |
|---|---------------------------------------------------------------------------------|---------|
|   | Ensure the following conditions are met for test entry:                         |         |
|   | UUT has registered successfully with SAS Test Harness                           |         |
|   | UUT has a valid single grant as follows:                                        |         |
|   | ○ valid <i>cbsdld</i> = C                                                       |         |
| 1 | ○ valid <i>grantId</i> = G                                                      |         |
| ' | <ul> <li>grant is for frequency range F, power P</li> </ul>                     |         |
|   | <ul> <li>grantExpireTime = UTC time greater than duration of the</li> </ul>     |         |
|   | test                                                                            |         |
|   | UUT is in GRANTED, but not AUTHORIZED state (i.e. has not                       |         |
|   | performed its first Heartbeat Request)                                          |         |
|   | UUT sends a Heartbeat Request message.                                          |         |
|   | Ensure Heartbeat Request message is sent within latest specified                |         |
| 2 | heartbeatInterval, and is formatted correctly, including:                       | PASS    |
|   | • cbsdld = C                                                                    | 1 700   |
|   | • grantId = G                                                                   |         |
|   | operationState = "GRANTED"                                                      |         |
| 3 | After completion of Step 2, SAS Test Harness does not respond to any            |         |
|   | further messages from UUT to simulate loss of network connection                |         |
|   | Monitor the RF output of the UUT from start of test to 60 seconds after step 3. |         |
| 4 | Verify:                                                                         | PASS    |
|   | At any time during the test, UUT shall not transmit on RF                       | 1 700   |
|   | interface                                                                       |         |

TEL: 408 9043300 Page Number : 28 of 40 Issue Date : Jun. 05, 2023

Report Version : 02

## 4.17 [WINNF.FT.C.HBT.10] Heartbeat Response Absent (Subsequent Heartbeat)

| # | Test Execution Steps                                                        | Results |
|---|-----------------------------------------------------------------------------|---------|
|   | Ensure the following conditions are met for test entry:                     |         |
|   | UUT has registered successfully with SAS Test Harness                       |         |
|   | UUT has a valid single grant as follows:                                    |         |
|   | ○ valid <i>cbsdld</i> = C                                                   |         |
| 1 | ○ valid <i>grantId</i> = G                                                  |         |
| ı | ○ grant is for frequency range F, power P                                   |         |
|   | <ul> <li>grantExpireTime = UTC time greater than duration of the</li> </ul> |         |
|   | test                                                                        |         |
|   | UUT is in AUTHORIZED state and is transmitting within the grant             |         |
|   | bandwidth F on RF interface                                                 |         |
|   | UUT sends a Heartbeat Request message.                                      |         |
|   | Verify Heartbeat Request message issent within the latest specified         |         |
| 2 | heartbeatInterval, and is formatted correctly, including:                   | PASS    |
|   | • cbsdld = C                                                                |         |
|   | • grantId = G                                                               |         |
|   | operationState = "AUTHORIZED"                                               |         |
|   | SAS Test Harness sends a Heartbeat Response message, with the               |         |
|   | following parameters:                                                       |         |
| 3 | • cbsdld = C                                                                |         |
|   | • grantId = G                                                               |         |
|   | <ul> <li>transmitExpireTime = current UTC time + 200 seconds</li> </ul>     |         |
|   | • responseCode = 0                                                          |         |
| 4 | After completion of Step 3, SAS Test Harness does not respond to any        |         |
|   | further messages from UUT                                                   |         |
|   | Monitor the RF output of the UUT. Verify:                                   |         |
| 5 | UUT shall stop all transmission on RF interface within                      | PASS    |
|   | (transmitExpireTime + 60 seconds), using the                                |         |
|   | transmitExpireTime sent in Step 3.                                          |         |

TEL: 408 9043300 Page Number : 29 of 40 Issue Date : Jun. 05, 2023

Report Version : 02

#### [WINNF.FT.D.RLQ.2] Domain Proxy Successful Relinquishment 4.18

| # | Test Execution Steps                                                                                                    | Results |
|---|----------------------------------------------------------------------------------------------------|---------|
| 1 | <ul> <li>Ensure the following conditions are met for test entry:</li> <li>DP has successfully completed SAS Discovery and Authentication with SAS Test Harness</li> <li>DP has successfully registered 2 CBSD with SAS Test Harness, each with cbsdld=Ci, i={1,2}</li> <li>DP has received a valid grant with grantld = Gi, i={1,2} for each CBSD</li> <li>Both CBSD are in Grant State AUTHORIZED and actively transmitting within the bounds of their grants.</li> <li>Invoke trigger to relinquish each UUT Grant from the SAS Test Harness</li> </ul> |         |
| 2 | Verify DP sends a Relinquishment Request message for each CBSD. This may occur in a separate message per CBSD, or together in a single message with array of 2.  Verify Relinquishment Request message contains all required parameters properly formatted for each CBSD, specifically, for CBSDi:  • cbsdld = Ci • grantld = Gi                                                                                                    | PASS    |
| 3 | If a separate Relinquishment Request message was sent for each CBSD by the DP, the SAS Test Harness shall respond to each request message with a separate response message.  If a single Relinquishment Request message was sent by the DP containing a 2-object array (one per CBSD), the SAS Test Harness shall respond with a single Response message containing a 2-object array.  Parameters for each CBSD within the Relinquishment Response shall be as follows:  • cbsdld = Ci • grantld = Gi • responseCode = 0                                  |         |

TEL: 408 9043300 : 30 of 40 Page Number : Jun. 05, 2023

Issue Date

Report No.: FG230329006

Report Version : 02

| # | Test Execution Steps                                                        | Results |
|---|-----------------------------------------------------------------------------|---------|
|   | After completion of step 3, SAS Test Harness will not provide any           |         |
| 4 | additional positive response (responseCode=0) to further request            |         |
|   | messages from the UUT.                                                      |         |
|   | Monitor the RF output of each UUT from start of test until 60 seconds after |         |
|   | Step 3 is complete. This is the end of the test. Verify:                    |         |
| 5 | UUT shall stop RF transmission at any time between triggering the           | PASS    |
|   | relinquishments and UUT sending the relinquishment requests for             |         |
|   | each CBSD.                                                                  |         |

TEL: 408 9043300 Page Number : 31 of 40 Issue Date : Jun. 05, 2023

Report Version : 02

### 4.19 [WINNF.FT.D.DRG.2] Domain Proxy Successful Deregistration

| # | Test Execution Steps                                                                                              | Results |
|---|----------------------------------------------------------------------------------------------------|---------|
|   | Ensure the following conditions are met for test entry:                                                           |         |
|   | Each UUT has successfully registered with SAS Test Harness                                                        |         |
|   | Each UUT is in the authorized state                                                                               |         |
|   | DP has successfully completed SAS Discovery and                                                                   |         |
|   | Authentication with SAS Test Harness                                                                              |         |
| 1 | <ul> <li>DP has successfully registered 2 CBSD with SAS Test Harness, each<br/>with cbsdld=Ci, i={1,2}</li> </ul> |         |
|   | <ul> <li>DP has received a valid grant with grantId = Gi, i={1,2} for each CBSD</li> </ul>                        |         |
|   | Both CBSD are in Grant State AUTHORIZED and actively transmitting within the bounds of their grants.              |         |
|   | Invoke trigger to deregister each UUT from the SAS Test Harness                                                   |         |
|   | UUT sends a Relinquishment request and receives Relinquishment                                                    |         |
| 2 | response with responseCode=0                                                                                      |         |
|   | Verify DP sends a Deregistration Request message for each CBSD. This may                                          |         |
|   | occur in a separate message per CBSD, or together in a single message with                                        |         |
| 3 | array of 2.                                                                                                    | PASS    |
|   | Verify Deregistration Request message contains all required parameters                                            | 1 400   |
|   | properly formatted for each CBSD, specifically, for CBSDi:                                                        |         |
|   | • cbsdld = Ci                                                                                                    |         |
|   | If a separate Deregistration Request message was sent for each CBSD by the                                        |         |
|   | DP, the SAS Test Harness shall respond to each request message with a                                             |         |
|   | separate response message.                                                                                        |         |
|   | If a single Deregistration Request message was sent by the DP containing                                          |         |
| 4 | a 2-object array (one per CBSD), the SAS Test Harness shall respond                                               |         |
|   | with a single Response message containing a 2-object array.                                                       |         |
|   | Parameters for each CBSD within the Deregistration Response shall be as                                           |         |
|   | follows:                                                                                                    |         |
|   | • cbsdld = Ci                                                                                                    |         |
|   | • responseCode = 0                                                                                                |         |

TEL: 408 9043300 Page Number : 32 of 40 Issue Date : Jun. 05, 2023

Report Version : 02

| # | Test Execution Steps                                                                                                    | Results |
|---|----------------------------------------------------------------------------------------------------|---------|
| 5 | After completion of step 4, SAS Test Harness will not provide any positive response ( <i>responseCode</i> =0) to further request messages from the UUT.                                                                                                    |         |
| 6 | <ul> <li>Monitor the RF output of each UUT from start of test until 60 seconds after</li> <li>Step 4 is complete. This is the end of the test. Verify: <ul> <li>UUT stopped RF transmission at any time between triggering the deregistration and either A OR B occurs:</li> <li>A. UUT sending a Registration Request message, as this is not mandatory</li> <li>B. UUT sending a Deregistration Request message</li> </ul> </li> </ul> | PASS    |

TEL: 408 9043300 Page Number : 33 of 40 Issue Date : Jun. 05, 2023

Report Version : 02

### 4.20 [WINNF.FT.C.SCS.1] Successful TLS connection between UUT and SAS Test Harness

TEL: 408 9043300 Page Number : 34 of 40 Issue Date : Jun. 05, 2023

Report Version : 02

### 4.21 [WINNF.FT.C.SCS.2] TLS failure due to revoked certificate

| # | Test Execution Steps                                                                                                    | Results |
|---|----------------------------------------------------------------------------------------------------|---------|
| 1 | <ul> <li>UUT shall start CBSD-SAS communication with the security procedures</li> </ul>                                                                                                    | PASS    |
| 2 | <ul> <li>Make sure that UUT uses TLS v1.2 for security establishment.</li> <li>Make sure UUT selects the correct cipher suite.</li> <li>UUT shall use CRL or OCSP to verify the validity of the server certificate.</li> <li>Make sure that Mutual authentication does not happen between UUT and the SAS Test Harness.</li> </ul> | PASS    |
| 3 | UUT may retry for the security procedure which shall fail                                                                                                    | PASS    |
| 4 | SAS Test-Harness shall not receive any Registration request or any application data.                                                                                                    |         |
| 5 | Monitor the RF output of the UUT from start of test until 60 seconds after  Step 3 is complete. This is the end of the test. Verify:  • UUT shall not transmit RF                                                                                                    | PASS    |

TEL: 408 9043300 Page Number : 35 of 40 Issue Date : Jun. 05, 2023

Report Version : 02

### 4.22 [WINNF.FT.C.SCS.3] TLS failure due to expired server certificate

| # | Test Execution Steps                                                                                                    | Results |
|---|----------------------------------------------------------------------------------------------------|---------|
| 1 | UUT shall start CBSD-SAS communication with the security procedures                                                                                                    | PASS    |
| 2 | <ul> <li>Make sure that UUT uses TLS v1.2 for security establishment.</li> <li>Make sure UUT selects the correct cipher suite.</li> <li>UUT shall use CRL or OCSP to verify the validity of the server certificate.</li> <li>Make sure that Mutual authentication does not happen between UUT and the SAS Test Harness.</li> </ul> | PASS    |
| 3 | UUT may retry for the security procedure which shall fail.                                                                                                    | PASS    |
| 4 | SAS Test-Harness shall not receive any Registration request or any application data.                                                                                                    |         |
| 5 | Monitor the RF output of the UUT from start of test until 60 seconds after  Step 3 is complete. This is the end of the test. Verify:  • UUT shall not transmit RF                                                                                                    | PASS    |

TEL: 408 9043300 Page Number : 36 of 40 Issue Date : Jun. 05, 2023

Report Version : 02

## 4.23 [WINNF.FT.C.SCS.4] TLS failure when SAS Test Harness certificate is issued by an unknown CA

| # | Test Execution Steps                                                                                                    |      |  |  |
|---|----------------------------------------------------------------------------------------------------|------|--|--|
| 1 | UUT shall start CBSD-SAS communication with the security procedures                                                                                                    | PASS |  |  |
| 2 | <ul> <li>Make sure that UUT uses TLS v1.2 for security establishment.</li> <li>Make sure UUT selects the correct cipher suite.</li> <li>UUT shall use CRL or OCSP to verify the validity of the server certificate</li> <li>Make sure that Mutual authentication does not happen between UUT and the SAS Test Harness.</li> </ul> | PASS |  |  |
| 3 | UUT may retry for the security procedure which shall fail.                                                                                                    | PASS |  |  |
| 4 | SAS Test-Harness shall not receive any Registration request or any application data.                                                                                                    |      |  |  |
| 5 | Monitor the RF output of the UUT from start of test until 60 seconds after  Step 3 is complete. This is the end of the test. Verify:  • UUT shall not transmit RF                                                                                                    | PASS |  |  |

TEL: 408 9043300 Page Number : 37 of 40 Issue Date : Jun. 05, 2023

Report Version : 02

## 4.24 [WINNF.FT.C.SCS.5] TLS failure when certificate at the SAS Test Harness is corrupted

| # | Test Execution Steps                                                                                                    | Results |  |
|---|----------------------------------------------------------------------------------------------------|---------|--|
| 1 | UUT shall start CBSD-SAS communication withthe security procedures                                                                        | PASS    |  |
| 2 | <ul> <li>Make sure that UUT uses TLS v1.2 for security establishment.</li> <li>Make sure UUT selects the correct cipher suite.</li> </ul> |         |  |
|   | <ul> <li>UUT shall use CRL or OCSP to verify the validity of the server<br/>certificate.</li> </ul>                                       | PASS    |  |
|   | <ul> <li>Make sure that Mutual authentication does not happen between UUT<br/>and the SAS Test Harness.</li> </ul>                        |         |  |
| 3 | UUT may retry for the security procedure which shall fail.                                                                                | PASS    |  |
| 4 | SAS Test-Harness shall not receive any Registration request or any application data.                                                      | -       |  |
|   | Monitor the RF output of the UUT from start of test until 60 seconds after                                                                |         |  |
| 5 | Step 3 is complete. This is the end of the test. Verify:                                                                                  | PASS    |  |
|   | UUT shall not transmit RF                                                                                                    |         |  |

TEL: 408 9043300 Page Number : 38 of 40 Issue Date : Jun. 05, 2023

Report Version : 02

### 4.25 [WINNF.PT.C.HBT] UUT RF Transmit Power Measurement

| # | Test Execution Steps                                                           | Results |  |  |  |
|---|--------------------------------------------------------------------------------|---------|--|--|--|
|   | Ensure the following conditions are met for test entry:                        |         |  |  |  |
|   | UUT has successfully completed SAS Discovery and                               |         |  |  |  |
|   | Authentication with the SAS Test Harness                                       |         |  |  |  |
|   | <ul> <li>UUT has registered with the SAS, with CBSD ID = C</li> </ul>          |         |  |  |  |
|   | UUT has a single valid grant G with parameters {lowFrequency                   |         |  |  |  |
|   | = FL, highFrequency = FH, maxEirp = Pi}, with grant in                         |         |  |  |  |
|   | AUTHORIZED state, and grantExpireTime set to a value far past                  |         |  |  |  |
| 1 | the duration of this test case                                                 |         |  |  |  |
| ' |                                                                                |         |  |  |  |
|   | Note: in order for the UUT to request a grant with the parameters              |         |  |  |  |
|   | {lowFrequency, highFrequency, maxEirp), the SAS Test Harness may need          |         |  |  |  |
|   | to provide appropriate guidance in the availableChannel object of the          |         |  |  |  |
|   | spectrumInquiry response message, and the operationParam object of the         |         |  |  |  |
|   | grant response message. Alternately, the UUT vendor may provide the ability    |         |  |  |  |
|   | to set those parameters on the UUT so that the UUT will request a grant with   |         |  |  |  |
|   | those parameters.                                                              |         |  |  |  |
|   | UUT and SAS Test Harness perform a series of Heartbeat Request/Response        |         |  |  |  |
|   | cycles, which continues until the other test steps are complete. Messaging for |         |  |  |  |
|   | each cycle is as follows:                                                      |         |  |  |  |
|   | UUT sends Heartbeat Request, including:                                        |         |  |  |  |
|   | o cbsdld = C                                                                   |         |  |  |  |
| 2 | o grantId = G                                                                  |         |  |  |  |
| _ | <ul> <li>SAS Test Harness responds with Heartbeat Response,</li> </ul>         |         |  |  |  |
|   | including:                                                                     |         |  |  |  |
|   | o cbsdld = C                                                                   |         |  |  |  |
|   | o grantld = G                                                                  |         |  |  |  |
|   | <ul> <li>transmitExpireTime = current UTC time + 200 seconds</li> </ul>        |         |  |  |  |
|   | o responseCode = 0                                                             |         |  |  |  |

TEL: 408 9043300 Page Number : 39 of 40 Issue Date : Jun. 05, 2023

Report Version : 02

| # | Test Execution Steps                                                            | Results |
|---|---------------------------------------------------------------------------------|---------|
|   | Tester performs power measurement on RF interface(s) of UUT, and verifies it    |         |
|   | complies with the maxEirp setting, Pi. The RF measurement method is out of      |         |
|   | scope of this document, but may include additional configuration of the UUT, as |         |
|   | required, to fulfil the requirements of the power measurement method.           |         |
| 3 |                                                                                 | PASS    |
|   | Note: it may be required for the vendor to provide a method or                  |         |
|   | configuration to bring the UUT to a mode which is required by the               |         |
|   | measurement methodology. Any such mode is vendor-specific and                   |         |
|   | depends upon UUT behavior and the measurement methodology.                      |         |

Note: For test 4.25, please find the Appendix B for RF measurement plots.

TEL: 408 9043300 Page Number : 40 of 40 Issue Date : Jun. 05, 2023

Report Version : 02

### Appendix B. RF measurement plots

#### Appendix B.1 [WINNF.PT.C.HBT] UUT RF Transmit Power Measurement

Report Clause 4.25 [WINNF.PT.C.HBT] UUT RF Transmit Power Measurement

| Center<br>Frequency | Bandwidth<br>[MHz] | Granted<br>MaxEIRP | andwidth MaxEIRP [dBm/MHz] |       |    | Antenna Gain<br>[dBi] | UUT total<br>MaxEIRP |
|---------------------|--------------------|--------------------|----------------------------|-------|----|-----------------------|----------------------|
| [MHz]               | [2]                | [dBm/MHz]          | TX 0                       | TX 1  | [] | [dBm/MHz]             |                      |
|                     |                    | 10                 | -0.42                      | -0.4  |    | 7.60                  |                      |
| 3610                | 20                 | 15                 | 5.37                       | 4.33  |    | 12.89                 |                      |
|                     |                    | 20                 | 9.1                        | 10.34 | 5  | 17.77                 |                      |
|                     |                    | 10                 | -3.07                      | -3.74 | 5  | 4.62                  |                      |
| 3680                | 40                 | 15                 | 1.36                       | 0.4   |    | 8.92                  |                      |
|                     |                    | 20                 | 5.25                       | 5.61  |    | 13.44                 |                      |

Report No.: FG230329006

Note: The total path loss is offset with 24.6 dB.

#### **Appendix B.1.1 Test Procedure**

[WINNF.PT.C.HBT] UUT RF Transmit Power Measurement defined in clause 4.25 of this test report.

TEL: 408 9043300 Page Number : B1 of B4

#### **Appendix B.1.2 Test Result**

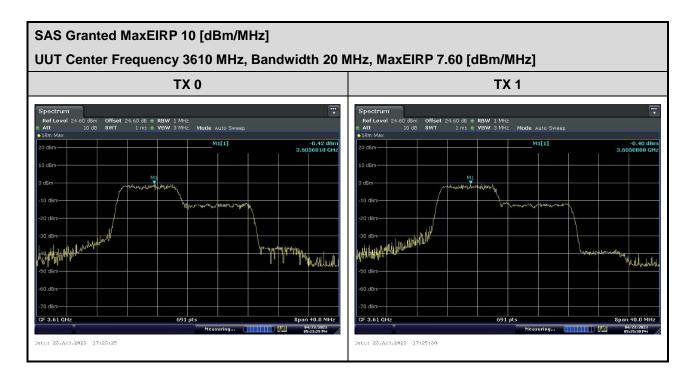

Report No.: FG230329006

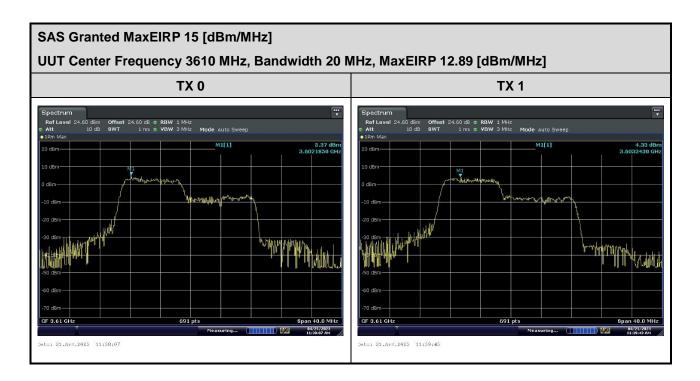

TEL: 408 9043300 Page Number : B2 of B4

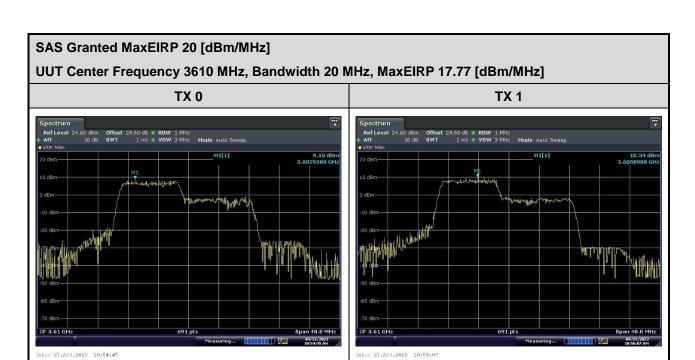

Report No.: FG230329006

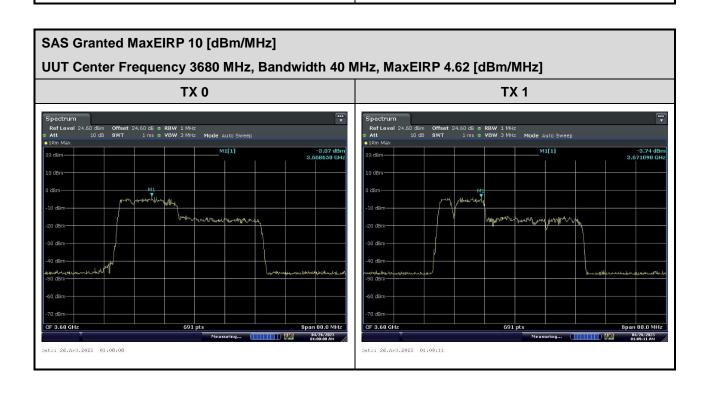

TEL: 408 9043300 Page Number : B3 of B4

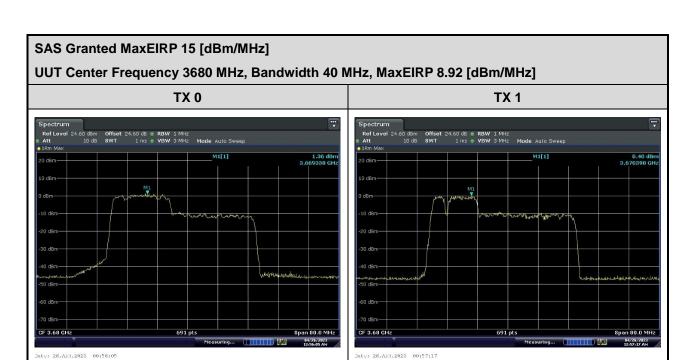

Report No.: FG230329006

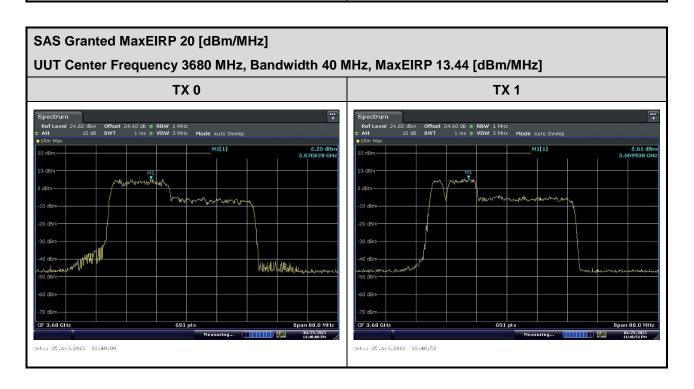

-----THE END-----

TEL: 408 9043300 Page Number : B4 of B4